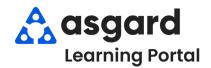

## AsgardMobile Create a Work Order (ENG) iPhone

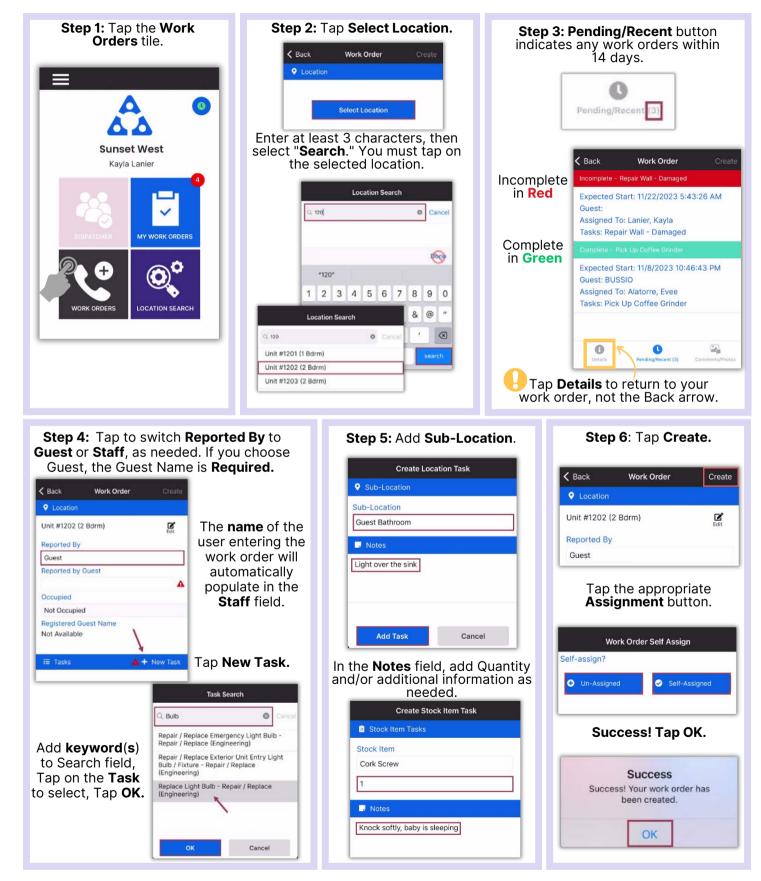